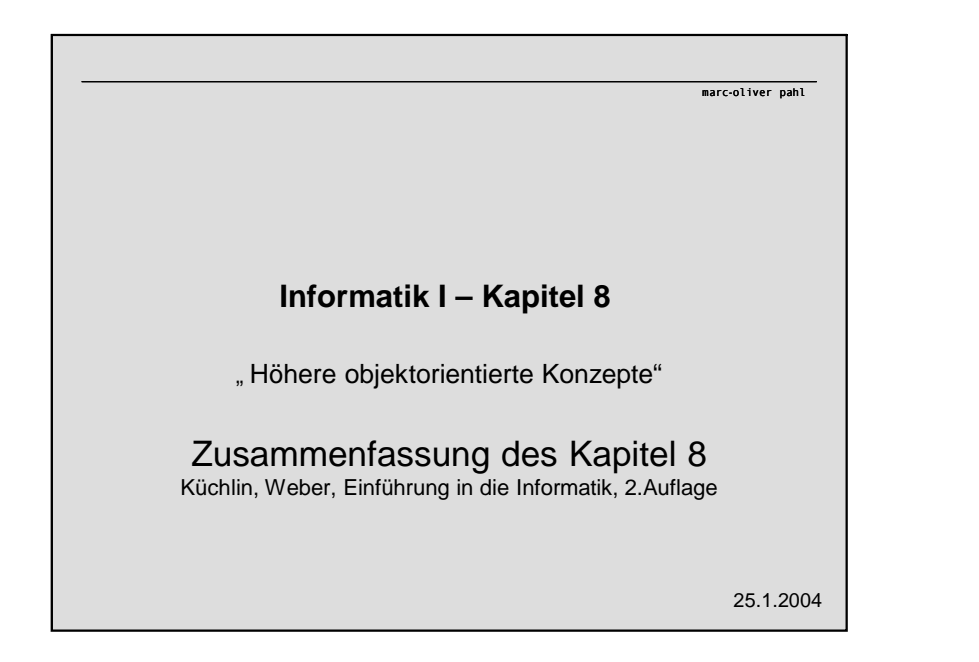

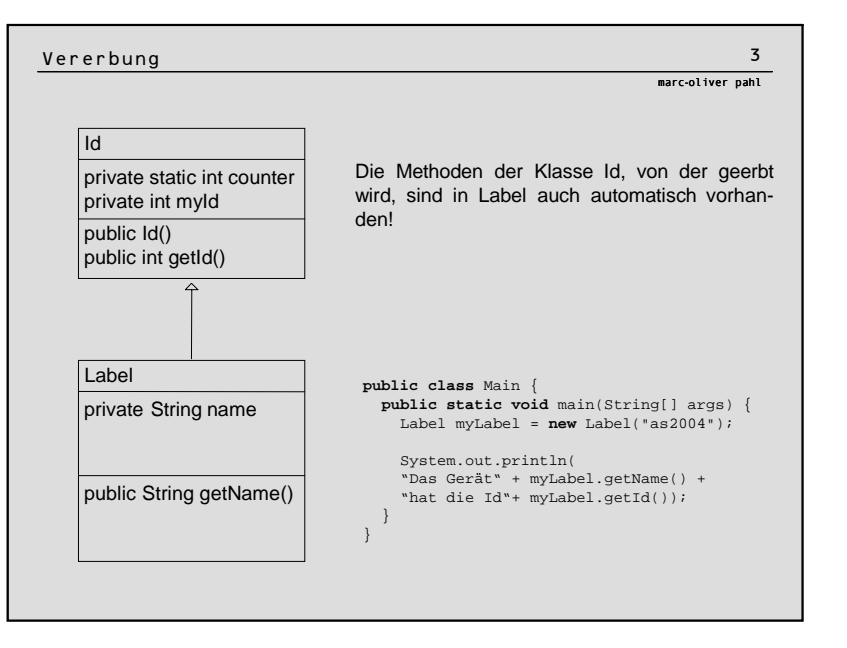

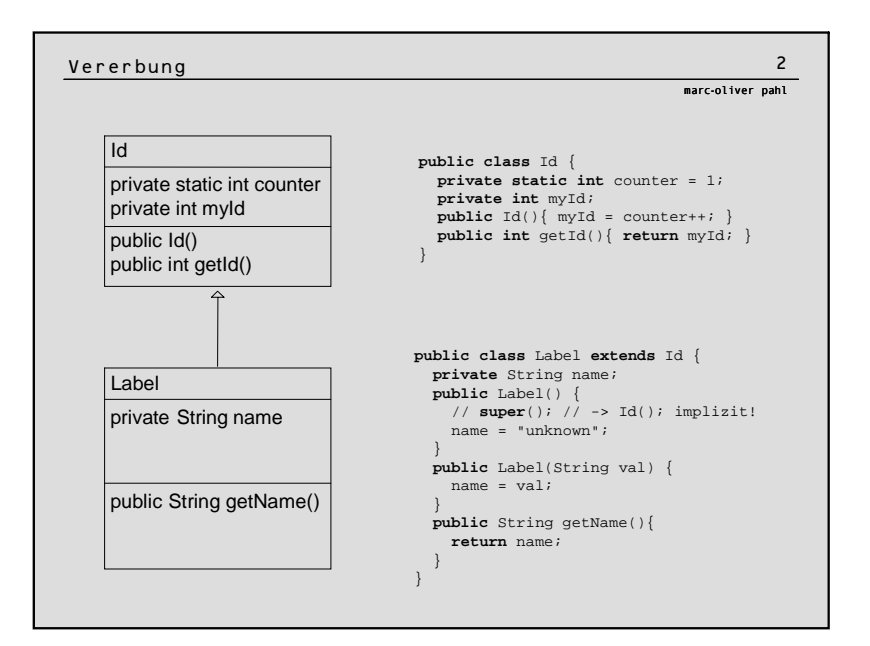

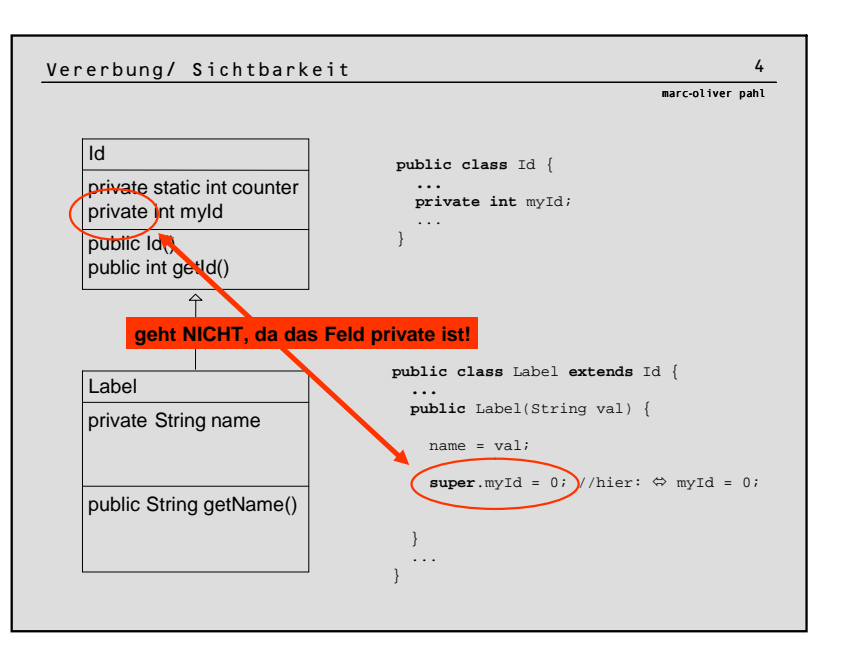

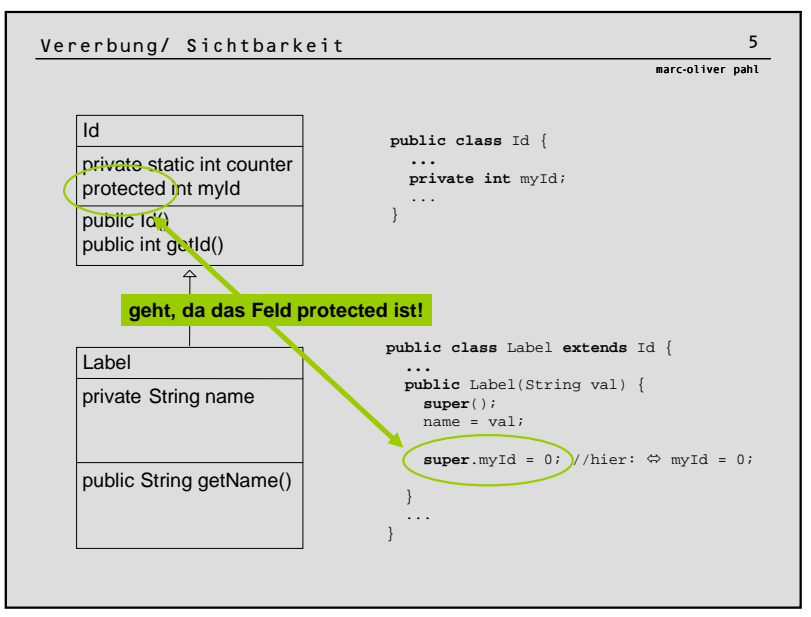

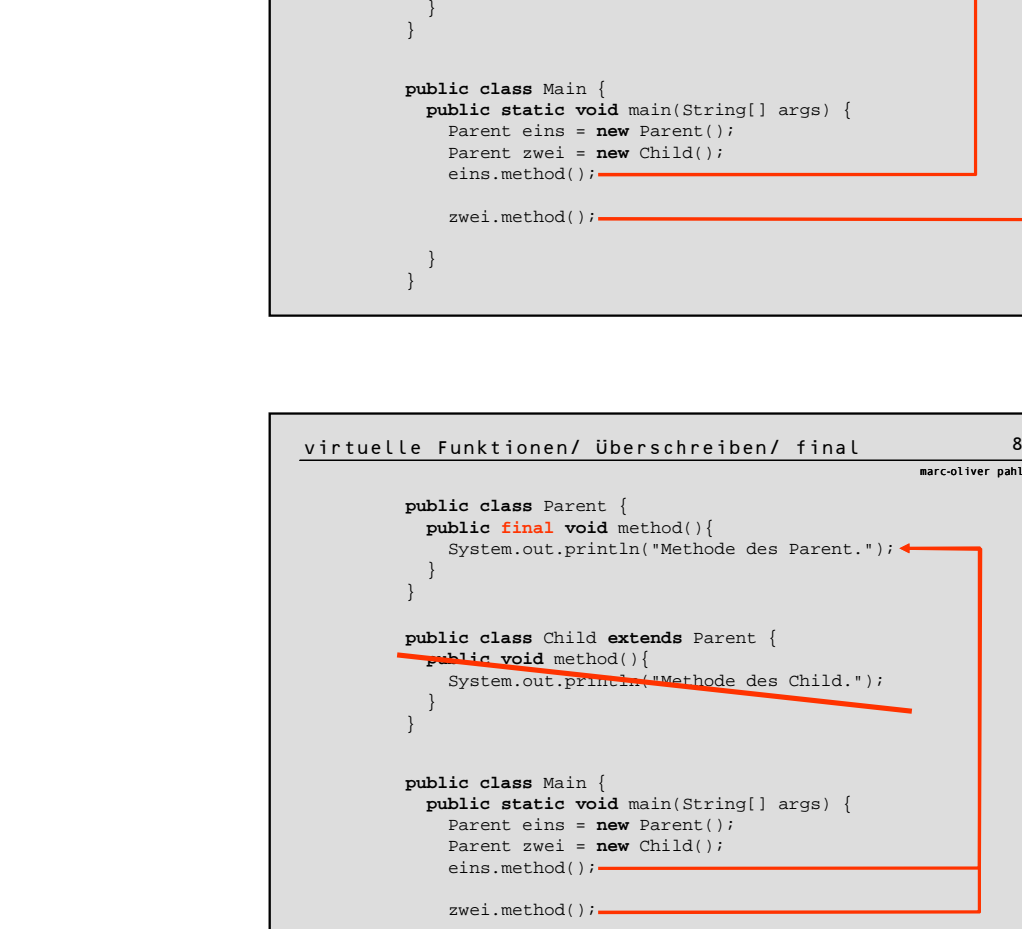

}

virtuelle Funktionen/ Überschreiben

**public void** method(){

**public class** Child **extends** Parent {

System.out.println("Methode des Parent.");

System.out.println("Methode des Child.");

**public class** Parent { **public void** method(){

} }

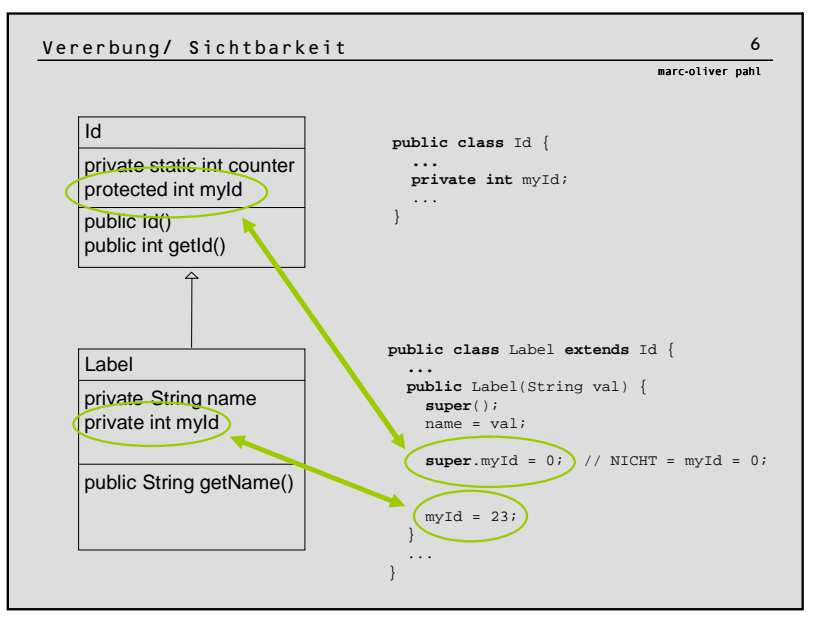

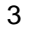

marc-oliver pahl

marc-oliver pahl

n 7

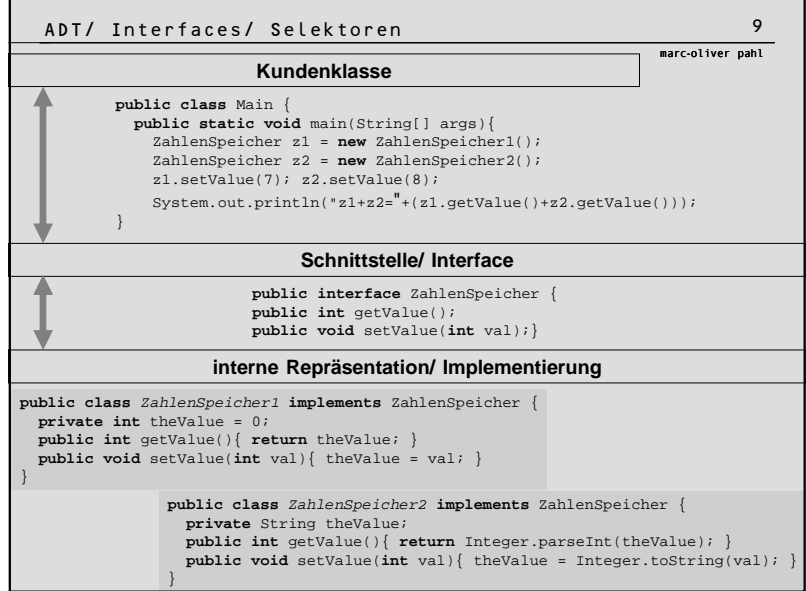

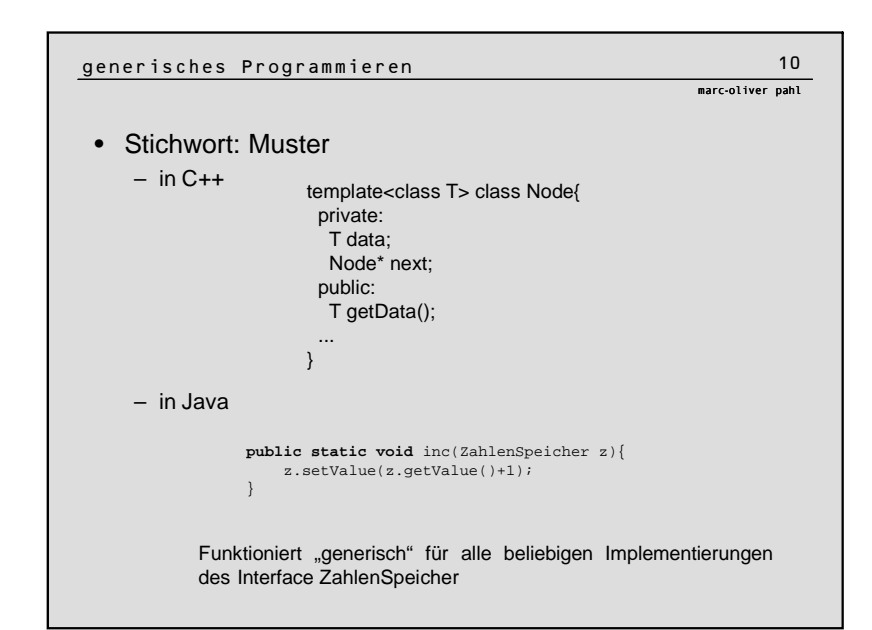